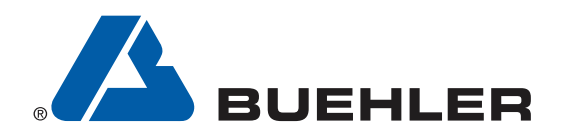

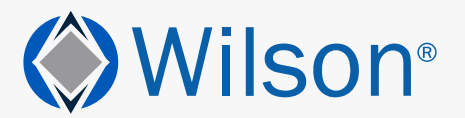

**College Section** 

# WILSON® **LEGACY TESTER PROGRAM**

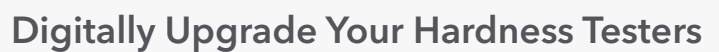

Every hardness tester with an external tube with C-Mount attachment can be upgraded with a digital camera and DiaMet™ hardness testing software.

# Eligible Wilson Testers

### For DiaMet Basic Legacy Package

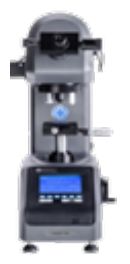

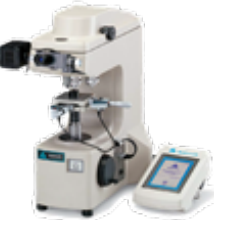

Wilson Tukon 1102/1202 Buehler MicroMet 6000 series

Buehler MicroMet 5100 series

### For DiaMet Manual Legacy Package

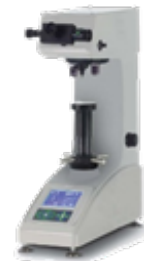

Wilson 432/452 MVD/SVD

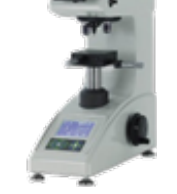

Wilson 402MVD/SVD

# What is included in the upgrade package?

An upgrade package includes a USB3.0 digital camera, camera cable and workstation. Depending on the legacy tester, a more advanced upgrade package is possible, including machine control by the DiaMet hardness testing software.

## Why should you upgrade?

- Prepare your hardness testers with a digital camera and the proven DiaMet™ hardness testing software
- Digitalize test data and reports and prepare your company for industry 4.0
- Review and categorize test programs and test jobs for internal and external audits
- Save time and let the software do your testing automatically

## What do you need to do?

Reach out to your technical sales representatives at www.buehler.com to check the availability of an upgrade package for your hardness tester or visit http://www.buehler.com/diamet-hardness-software.php

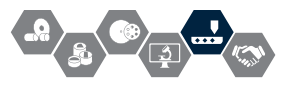

# **DiaMet™** Software

# *Hardness Testing Made Easy*

By removing all unnecessary steps, DiaMet allows users to set-up and run samples in the least possible time. Below is an overview describing a typical workflow within the DiaMet software.

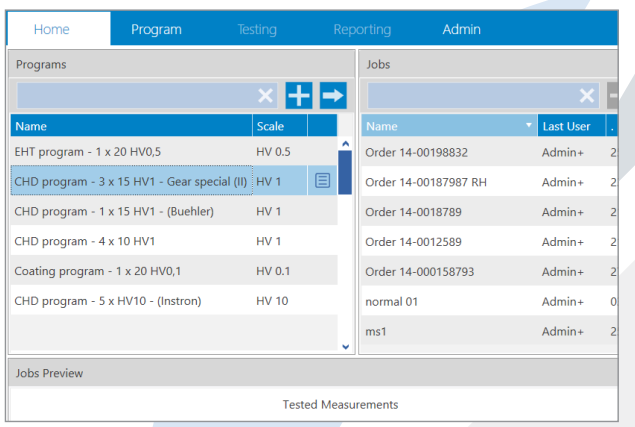

All application specific parameters including scale, dwell time, pattern, conversion and report template are stored in the same program.

# Step 3: Indent & Measure

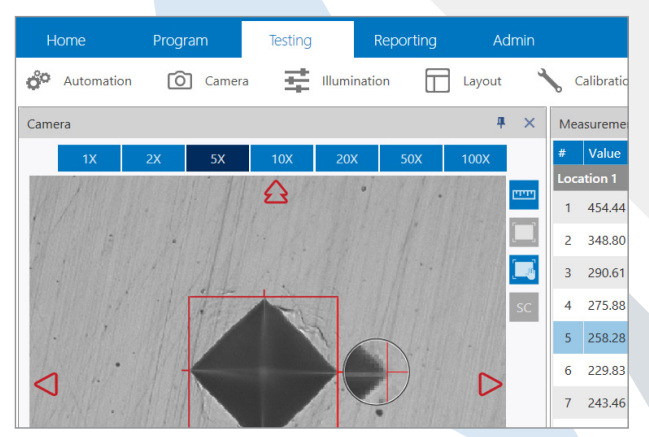

Machine and software make all indentations and measure them automatically, using the standard\* automatic focus, illumination and measurement functions.

*\* On fully automatic configurations.*

# Ordering Information

# DiaMet™ Basic Legacy Package

Item number: W1001P31

Item description: This package includes the DiaMet workstation, digital camera and interface cables. Installation and training excluded. *For Tukon 1102/1202, MicroMet 6000 series*

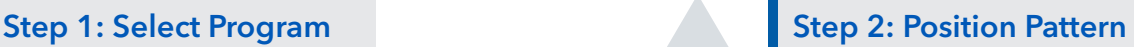

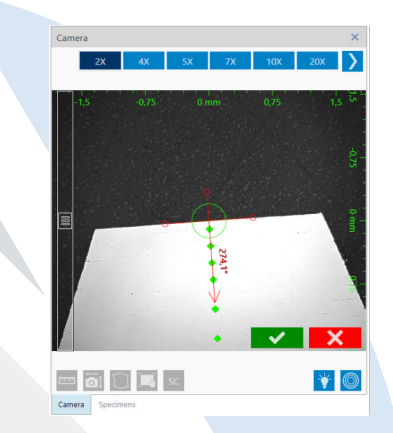

Use the overview camera or infinite scan to see where all indents will be placed. Press *start* to indent and measure all.

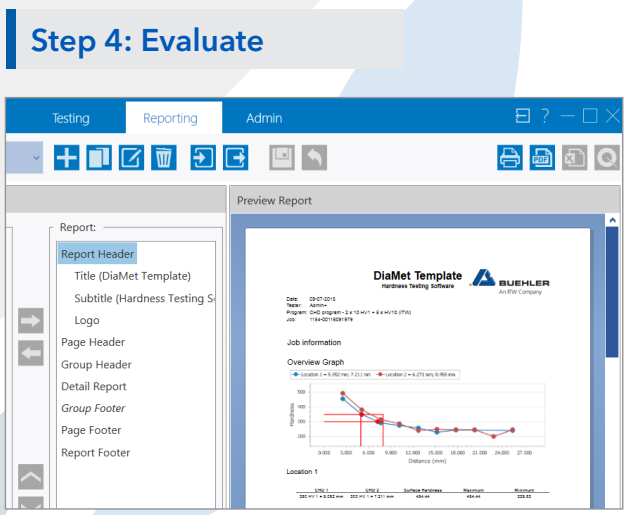

Verify the readings in graph grid and remeasure or reindent where applicable. Export results to a PDF, a printer or in Excel®.

# DiaMet™ Manual Legacy Package

#### Item number: W1001P30

Item description: This package includes the DiaMet workstation and the digital camera. Installation and training excluded. *For Wilson 400 series, MicroMet 5100 series*

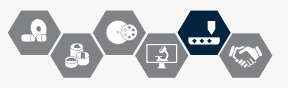

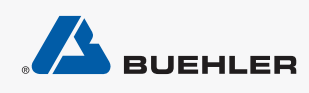